## **Website Input - Task #1346**

## **Add separator text to preview and search command**

05/20/2016 11:13 PM - Luke Murphey

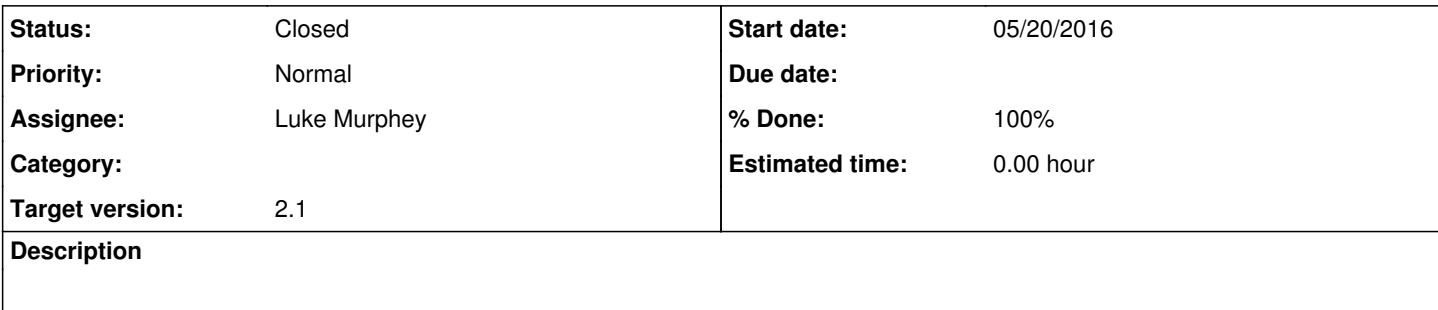

## **History**

## **#1 - 05/24/2016 06:39 AM - Luke Murphey**

*- Status changed from New to Closed*

*- % Done changed from 0 to 100*